# <span id="page-0-0"></span>Análise de Dados Categorizados - Aula 5

#### Márcia D Elia Branco

Universidade de São Paulo Instituto de Matemática e Estatística mdbranco@usp.br - sala 295-A -

Márcia D Elia Branco [Análise de Dados Categorizados - Aula 5](#page-29-0)

 $\langle \Box \rangle$   $\langle \Box \rangle$   $\langle \Box \rangle$ 

 $2Q$ 

目

## Inferência em Tabelas r × c

Os testes de homogeneidade, independência e multiplicatividade usam extensões simples das estatísticas de Pearson e Razão de Verossimilhanças:

$$
Q_P = \sum_{i=1}^{r} \sum_{j=1}^{c} \frac{(n_{ij} - e_{ij})^2}{e_{ij}}
$$

$$
Q_{RV} = \sum_{i=1}^{r} \sum_{j=1}^{c} n_{ij} \log \left(\frac{n_{ij}}{e_{ij}}\right)
$$

- Ambas estatísticas tem distribuição assintótica qui-quadrado com  $\nu = (r - 1)(c - 1)$  graus de liberdades.
- Outras estatísticas de teste podem ser construídas para o caso das variáveis serem do tipo ordinal.

@ ▶ ( 호 ) ( 호 ) ...

Se as categorias de respostas de Y e X são ordenáveis, podemos substituir por escores.

Considere  $u_1 < u_2 < \cdots < u_r$  e  $v_1 < v_2 < \cdots < v_r$  os escores associados a  $X \in Y$  respectivamente.

Seja R o coeficiente de correlação linear de Pearson entre  $u e v$ . obtido por

$$
R = \frac{\sum_{i=1}^{r} \sum_{j=1}^{c} (u_i - \bar{u})(v_j - \bar{v})n_{ij}}{\left(\sqrt{\sum_{i=1}^{r} (u_i - \bar{u})^2 n_{i+}}\right) \left(\sqrt{\sum_{j=1}^{c} (v_j - \bar{v})^2 n_{+j}}\right)}
$$

19 ▶ ◀ 草 ▶ ◀ 草 ▶ ...

### Tabelas  $r \times c$

#### Em que

$$
\bar{u} = \sum_{i=1}^r u_i \frac{n_{i+1}}{n} \quad e \quad \bar{v} = \sum_{j=1}^c v_j \frac{n_{+j}}{n}
$$

Considere  $M^2 = (n-1)R^2$ , esta estatística tem uma distribuição assintótica qui-quadrado com  $\nu = 1$  graus de liberdade e pode ser usada para testar coeficiente de correlação linear populacional, denotado por  $\rho$ .

Assim, o teste de correlação é estabelecido

$$
H_0: \rho = 0 \quad \text{versus} \quad H_a: \rho \neq 0
$$

A região crítica é dada por  $RC = \{M^2 > \chi_1^2\}.$ 

- **•** Também é possível realizar um teste unilateral com  $H_a$ :  $\rho > 0$ ou  $H_a$ :  $\rho < 0$ . √
- Nestes casos usamos a estatística  $M=\,$  $M^2$  que tem distribuição assintótica normal padrão.
- A região crítica é dada por  ${M > z_{1-α}}$ .
- A conclusão irá depender do sinal do coeficiente de correlação R.

@ ▶ ( 호 ) ( 호 )

 $2990$ 

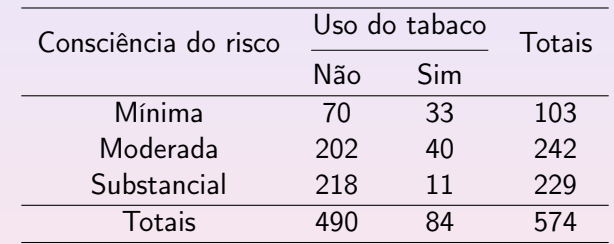

Exemplo 1: Estudo sobre o uso do tabaco por adolescentes.

Vamos considerar os escores  $u = (1, 2, 3)$  e  $v = (0, 1)$ .

 $4.17 \times$ 

→ 伊 ▶ → 君 ▶ → 君 ▶ →

目

 $2QQ$ 

- $\bullet$  O valor de  $R = -0.274$  indicando uma associação negativa.
- A estatística do teste bilateral é  $M^2 = 42.94$ , associada a um Valor-P  $< 0.0001$ . Rejeita-se  $H_0$ .
- Conclusão: Há evidência de associação entre consciência de risco e uso do tabaco pelos adolescentes.
- A estatística para o teste unilateral  $H_a$ :  $\rho < 0$  é dada por  $M = 6.55$  com Valor –  $P < 10^{-10}$
- Conclusão: O uso do tabaco diminui à medida que a consciência do risco aumenta.

(ロ) (御) (唐) (唐)

#### Razão de chances de caselas adjacentes

$$
OR_{ij} = \frac{p_{ij}p_{(i+1)(j+1)}}{p_{i(j+1)}p_{(i+1)j}}
$$

A estimativa é dada por

$$
\hat{OR}_{ij} = \frac{n_{ij}n_{(i+1)(j+1)}}{n_{i(j+1)}n_{(i+1)j}}
$$

$$
i = 1, ..., r - 1
$$
 e  $j = 1, ..., c - 1$ 

 $4.17 \times$ 

@ ▶ ( 글 ) ( 글 )

 $\equiv$ 

 $2Q$ 

## Medidas de associação em Tabelas  $r \times c$

Exemplo 2: Em um estudo sobre tratamento de artrite reumatóide observou-se os seguintes resultados.

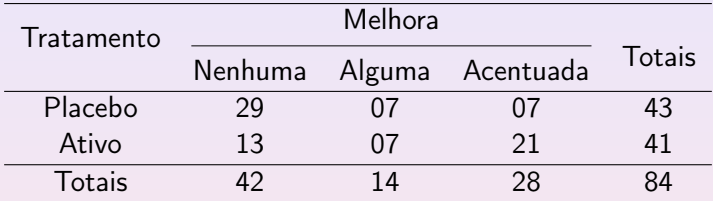

$$
\hat{OR}_{11} = \frac{29 \times 7}{7 \times 13} = 2.23
$$

A chance de nenhuma melhora relativa a haver alguma melhora no grupo placebo é aproximadamente 2 vezes a mesma chance no grupo que recebeu o tratamento.

@ ▶ ( 호 ) ( 호 ) ...

$$
\hat{OR}_{12}=\frac{7\times21}{7\times7}=3
$$

A chance de haver alguma melhora relativa a melhora acentuada no grupo placebo é 3 vezes a mesma chance no grupo que recebeu o tratamento.

Outras razões de chances podem ser obtidas, como por exemplo, comparar (Nenhum) com (Alguma + Acentuada)

$$
\hat{OR}_{1(2+3)} = \frac{29 \times 28}{14 \times 13} = 4.46
$$

A chance de nenhuma melhora no grupo placebo é aproximadamente 4.5 vezes a chance de nenhuma melhora no grupo que recebeu o tratamento.

**ADAMENTER** 

つのへ

#### 1. O coeficiente de contingência

E baseado na estatística do teste qui-quadrado de Pearson  $Q_P$  e dado por

$$
C=\sqrt{\frac{Q_P}{Q_P+n}}
$$

- $C = 0$  indica não associação.
- Esse coeficiente é limitado superiormente pelo valor

$$
C_{max} = \sqrt{\frac{min(r-1, c-1)}{1 + min(r-1, c-1)}}
$$

## Medidas de associação em Tabelas  $r \times c$

2. Coeficiente de Incerteza

$$
U = \frac{-\sum_{i=1}^{r} \sum_{j=1}^{c} p_{ij} \log \left( \frac{p_{ij}}{p_{i+}p_{+j}} \right)}{\sum_{j=1}^{c} p_{+j} \log (p_{+j})}
$$

 $\bullet$   $0 \le U \le 1$ .  $U = 0$  representa não associação.

- A motivação para construção dessa medida é o coeficiente de determinação  $R^2$  que mede a porcentagem da variação de Y que é explicada por X.
- Para medir variabilidade de uma variável categórica usa-se a medida de entropia.

つのへ

### Motivação para construção de U

Lembre que  $\mathcal{R}^2$  pode ser escrita como

$$
R^{2} = \frac{Var(Y) - E_{X}[Var(Y | X)]}{Var(Y)}
$$

e interpretada como a porcentagem da variação de Y que é explicada por  $X$ .

No nosso contexto, Y e X são qualitativas. Temos que usar outra medida de variabilidade para substituir a variância. Usamos a medida de entropia associada a distribuição de probabilidades.

### Medidas de associação em Tabelas  $r \times c$

Entropia marginal de Y :

$$
En_Y = -\sum_{j=1}^{c} p_{+j} \log(p_{+j}) \tag{1}
$$

Entropia condicional de Y dado  $X = i$ 

$$
En_{Y|X=i} = -\sum_{j=1}^{c} \frac{p_{ij}}{p_{i+}} \log \left(\frac{p_{ij}}{p_{i+}}\right)
$$

A entropia média considerando todos valores de X é dada por

$$
-\sum_{i=1}^r p_{i+} \sum_{j=1}^c \frac{p_{ij}}{p_{i+}} \log \left(\frac{p_{ij}}{p_{i+}}\right) \tag{2}
$$

AD - 4 E + 4 E +

 $2990$ 

Subtraindo (1) de (2) temos

$$
\sum_{i=1}^{r} p_{i+} \sum_{j=1}^{c} \frac{p_{ij}}{p_{i+}} \log \left(\frac{p_{ij}}{p_{i+}}\right) - \sum_{i=1}^{r} \sum_{j=1}^{c} p_{ij} \log (p_{+j})
$$

Simplificando, obtemos

$$
\sum_{i=1}^{r} \sum_{j=1}^{c} p_{ij} \log \left( \frac{p_{ij}}{p_{i+} p_{+j}} \right) \tag{3}
$$

@ ▶ ( 호 ) ( 호 ) ...

 $2QQ$ 

目

Dividindo (3) por (1) o resultado segue.

A estimativa do coeficiente de incerteza é dada por:

$$
\hat{U} = \frac{-\sum_{i=1}^{r} \sum_{j=1}^{c} \frac{n_{ij}}{n} \log \left( \frac{n_{ij}n}{n_{i+}n_{+j}} \right)}{\sum_{j=1}^{c} \frac{n_{+j}}{n} \log \left( \frac{n_{+j}}{n} \right)}
$$

 $\leftarrow$ 

@ ▶ ( 호 ) ( 호 ) ...

目

 $2QQ$ 

### 3. Coeficiente de Spearman

- Considere  $u_1 < u_2 < \cdots < u_n$  e  $v_1 < v_2 < \cdots < v_n$  os postos associados a  $X$  e Y respectivamente.
- Supondo que não tenha empates, o coeficiente de Spearman é dado por

$$
\rho = 1 - \frac{6 \sum_{i=1}^{n} (u_i - v_i)^2}{n(n^2 - 1)}
$$

- $\bullet$  −1  $\leq \rho \leq 1$  e tem a mesma interpretação do coeficiente de Pearson.
- **·** Questões:
	- (a) Como adaptar para tabelas de dupla entrada?
	- (b) Relacionar com a correlação de Pearson.

**K ロ ▶ K 御 ▶ K 唐 ▶ K 唐 ▶** ..

### 4. Coeficientes de Concordância

4.1. Coeficiente de concordância Gama de Goodman:

$$
\frac{C-D}{C+D}
$$

em que C é o número de pares concordantes e D o número de pares discordantes.

4.2. Coeficiente de concordância Tau-b de Kendall:

$$
\tau_b = \frac{C - D}{\sqrt{(C + D + E_X)(C + D + E_Y)}}
$$

em que  $E_X$  é o número de empares na variável X e  $E_Y$  é o número de empates na variável Y.

 $\mathcal{A} \subset \mathbb{R}^n \times \mathcal{A} \subset \mathbb{R}^n \times \mathcal{A}$ 

つのへ

# Medidas de associação para variáveis ordinais

Exemplo 3: Considere os dados hipotéticos na tabela abaixo. Y representa o grau de satisfação com determinado projeto e  $X$  a classe econômica do indivíduo.

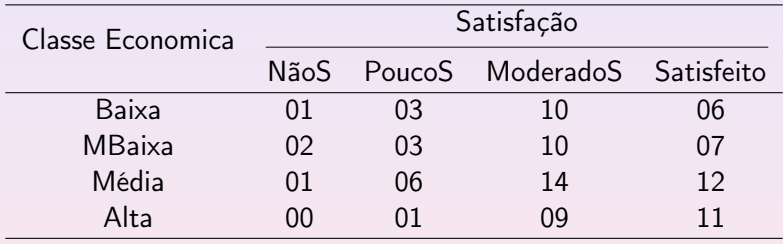

$$
C=1331 \quad D=849
$$

$$
\hat{\gamma} = \frac{1331 - 849}{1331 + 849} = 0.221
$$

→ 天皇 → 。

## Tabelas  $q \times r \times c$

Em tabelas  $q \times 2 \times 2$ , podemos indicar independência usando a razão de chances.

Se X e Y são independentes (marginalmente) então

$$
P(Y = i | X = 1) = P(Y = i | X = 2) \quad i = 1, 2.
$$

Logo,

$$
\left[\frac{P(Y=1 | X=1)}{P(Y=2 | X=1)}\right] = \left[\frac{P(Y=1 | X=2)}{P(Y=2 | X=2)}\right]
$$

Portanto,

$$
OR_{XY}=1
$$

 $\leftarrow$   $\Box$ 

19 ▶ ◀ 草 ▶ ◀ 草 ▶ ...

 $2990$ 

目

A razão de chances condicional à  $Z = k$  é denotada por  $OR_{(k)XY}$  e dada por

$$
OR_{(k)XY} = \left[\frac{P(Y=1 | X=1, Z=k)}{P(Y=2 | X=1, Z=k)}\right] \left[\frac{P(Y=2 | X=2, Z=k)}{P(Y=1 | X=2, Z=k)}\right]
$$

Razões de chances condicionais iguais a 1, para todo k, não implicam em razão de chances marginal igual a 1 .

 $\leftarrow$   $\Box$ 

19 ▶ ◀ 草 ▶ ◀ 草 ▶ ...

Exemplo 4 : O objeto é verificar o efeito do tipo de tratamento na eficência da cura do cálculo renal. Uma terceira variável foi considerada na análise, o tamanho da pedra.

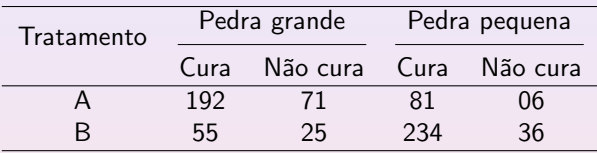

- Y : resultado do tratamento (0 ou 1) ,
- $X$ : tipo de tratamento (0 ou 1) e
- $Z$  : tamanho da pedra renal (0 ou 1)

 $\mathcal{A} \equiv \mathcal{A} \quad \mathcal{A} \equiv \mathcal{A}$ 

 $2990$ 

Razão de chance para pedra grande (condicional a  $Z=0$ ):

$$
\hat{OR}_{XY(0)} = \frac{192 \times 25}{71 \times 55} = 1.23
$$

Razão de chance para pedra pequena (condicional a  $Z=1$ ):

$$
\hat{OR}_{XY(1)} = \frac{81 \times 36}{6 \times 234} = 2.08
$$

Ambas medidas favorecem o tratamento A. No entanto, para cálculo com pedra pequena o aumento na chance de cura dado pelo tratamento A é mais evidente.

Suponha agora que a variável Z não tenha sido considerada.

つのへ

## Tabelas  $q \times r \times c$

Podemos agrupar os valores em uma única tabela  $2 \times 2$  e obtemos

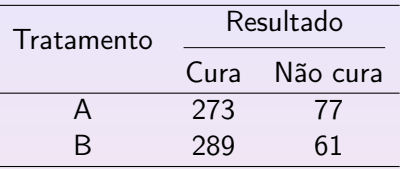

Portanto,

$$
\hat{OR}_{XY}=\frac{273\times61}{77\times289}=0.75
$$

Com os dados agrupados a chance de cura com o tratamento A é menor que com o tratamento B.

Paradoxo!!

④ 目 → → ( 目 )

 $2990$ 

## Tabelas  $q \times r \times c$

Entendendo o problema.

A tabela a seguir relaciona  $X \in Z$ 

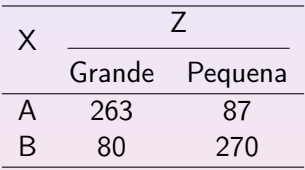

A razão de chances é

$$
\hat{OR}_{XZ} = \frac{263 \times 270}{87 \times 80} = 10.2
$$

Evidência de forte associação entre as variáveis.

 $4.17 \times$ 

化重火 化重火

 $2Q$ 

- Z é denominada variável de confundimento. Na verdade, é a variável importante que não está sendo considerada na tabela conjunta e que influe a decisão final.
- Esse fenômeno é conhecido como Paradoxo de Simpson.
- No exemplo 1 ocorre uma mudança no sentido da associação.
- Há variações desse paradoxo, uma delas refere-se a independência e será analisado a seguir.

つのへ

## Independência condicional versus marginal

Considere a notação  $p_{kii} = P(Z = k, X = i, Y = j)$ .

Independência marginal entre  $X$  e  $Y$ :

$$
P(X = i, Y = j) = P(X = i)P(Y = j) = p_{+i+1}p_{++j} \quad \forall i, j
$$

Independência condicional entre X e Y dado  $Z = k$ :

 $P(X = i, Y = j | Z = k) = P(X = i | Z = k)P(Y = j | Z = k)$ 

 $= p_{(k)i+}p_{(k)+i}$ 

 $2QQ$ 

**Exemplo 5:** Considere uma tabela  $2 \times 2 \times 2$  com probabilidades :

$$
p_{(1)11} = 0.36
$$
,  $p_{(1)12} = p_{(1)21} = 0.24$  e  $p_{(1)22} = 0.16$   
\n $p_{(2)11} = 0.04$ ,  $p_{(2)12} = p_{(2)21} = 0.16$  e  $p_{(2)22} = 0.64$   
\n $p_{1++} = p_{2++} = P(Z = 1) = P(Z = 2) = 0.5$ ,

Condicional à  $Z = 1$ , temos que

$$
p_{(1)11} = 0.36 = 0.6 \times 0.6 = p_{(1)1+} \times p_{(1)+1}
$$

Analogamente para as outras probabilidades.

Assim, X e Y são independentes dado  $Z = 1$ .

 $\mathcal{A} \equiv \mathcal{A} \quad \mathcal{A} \equiv \mathcal{A}$ 

Condicional à  $Z = 2$ , temos que

$$
p_{(2)11} = 0.04 = 0.2 \times 0.2 = p_{(2)1+} \times p_{(2)+1}
$$

Analogamente para as outras probabilidades.

Assim, X e Y são independentes dado  $Z = 2$ .

Além disso, temos que:

 $p_{+11} = 0.36 \times 0.5 + 0.04 \times 0.5 = 0.20$ .  $p_{+12} = p_{+21} = 0.24 \times 0.5 + 0.16 \times 0.5 = 0.20$ .  $p_{+22} = 0.16 \times 0.5 + 0.64 \times 0.5 = 0.40$ .

<span id="page-29-0"></span>Também

$$
\begin{array}{l} p_{+1+} = (0.36+0.24) \times 0.5 + (0.04+0.16) \times 0.5 = 0.40 \text{ e} \\ p_{++1} = (0.36+0.24) \times 0.5 + (0.04+0.16) \times 0.5 = 0.40 \end{array}
$$

Portanto,

$$
p_{+11} = 0.2 \neq 0.4 \times 0.4
$$

Resulta que  $X$  e Y não são independentes marginalmente.

### Observação: Independência condicional não implica em independência marginal

 $\leftarrow$   $\Box$ 

19 ▶ ◀ 草 ▶ ◀ 草 ▶ ...

 $2990$